Bitget Wallet是一款综合性的Web3多链钱包,旨在满足用户的多样化加密需求 。它支持90+条主流区块链,提供了全方位的多链管理体验,让用户能够轻松管理 其数字资产。

 Bitget Wallet适合各类加密玩家,包括高频交易者、DeFi爱好者、NFT收藏家以 及初入加密领域的新手。其丰富的功能、硬件钱包接入支持、安全性和风险保障基 金,使其成为探索Web3世界的最佳选择。

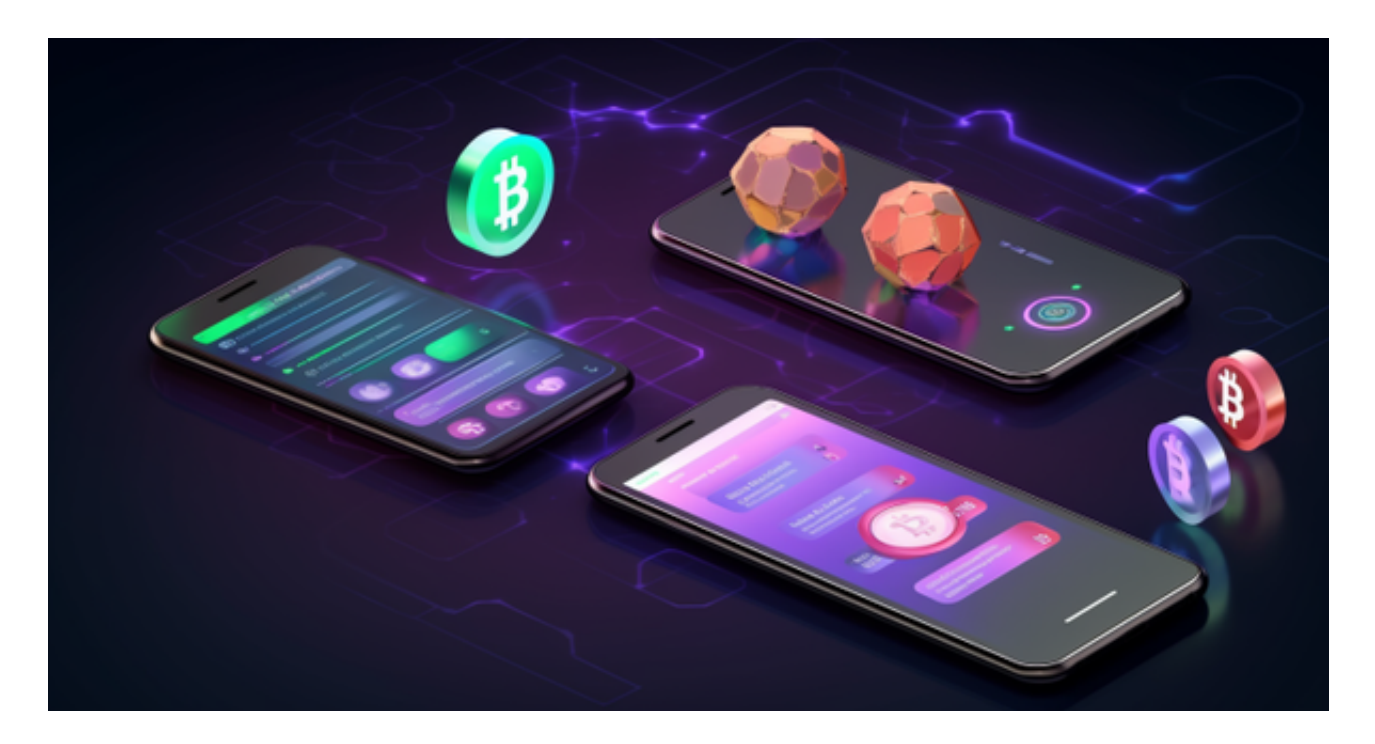

Bitget Wallet的优点:

多链支持:支持90+条主流区块链,满足多样化加密需求。

一站式服务:提供全方位的链上产品和DeFi服务,无需切换应用。

安全认可:得到主流公链项目支持,安全性高。

跨链便捷:聚合了数百个DEX和跨链桥的流动性,交易更便捷。

NFT市场:支持多链NFT生态,提供丰富的NFT交易体验。

DApp浏览器:便捷的DApp浏览器,快速探索Web3世界。

如何创建或导入钱包

l 打开 Bitget Wallet 应用,第一次使用会让你选择创建新钱包或导入钱包

l 创建钱包可以根据需求选择 12/24 位助记词钱包

l 创建时可选择稍后再进行助记词备份

l 支持导入任意钱包,可通过助记词或私钥导入

l 创建或导入钱包后, 可以给钱包设置一个昵称, 方便管理; 或者使用 DID 域名设置钱包昵称

如何添加主网和代币

I 在 Bitget Wallet 首页点击 "All Mainnets" "Add Mainnet",你可以在列表 中选择想要添加的主网,也可以直接在搜索框输入想要添加的主网,点击右侧的" +",输入 6 位数密码或面容识别后即可添加成功;

1回到钱包首页,你可以点击币种栏右侧的"+"添加当前主网生态的更多币种;

 Bitget平台是一个安全、可靠、高效、用户友好的数字资产交易平台。如果您是数 字资产交易的爱好者,那么不妨来体验一下Bitget平台的魅力。

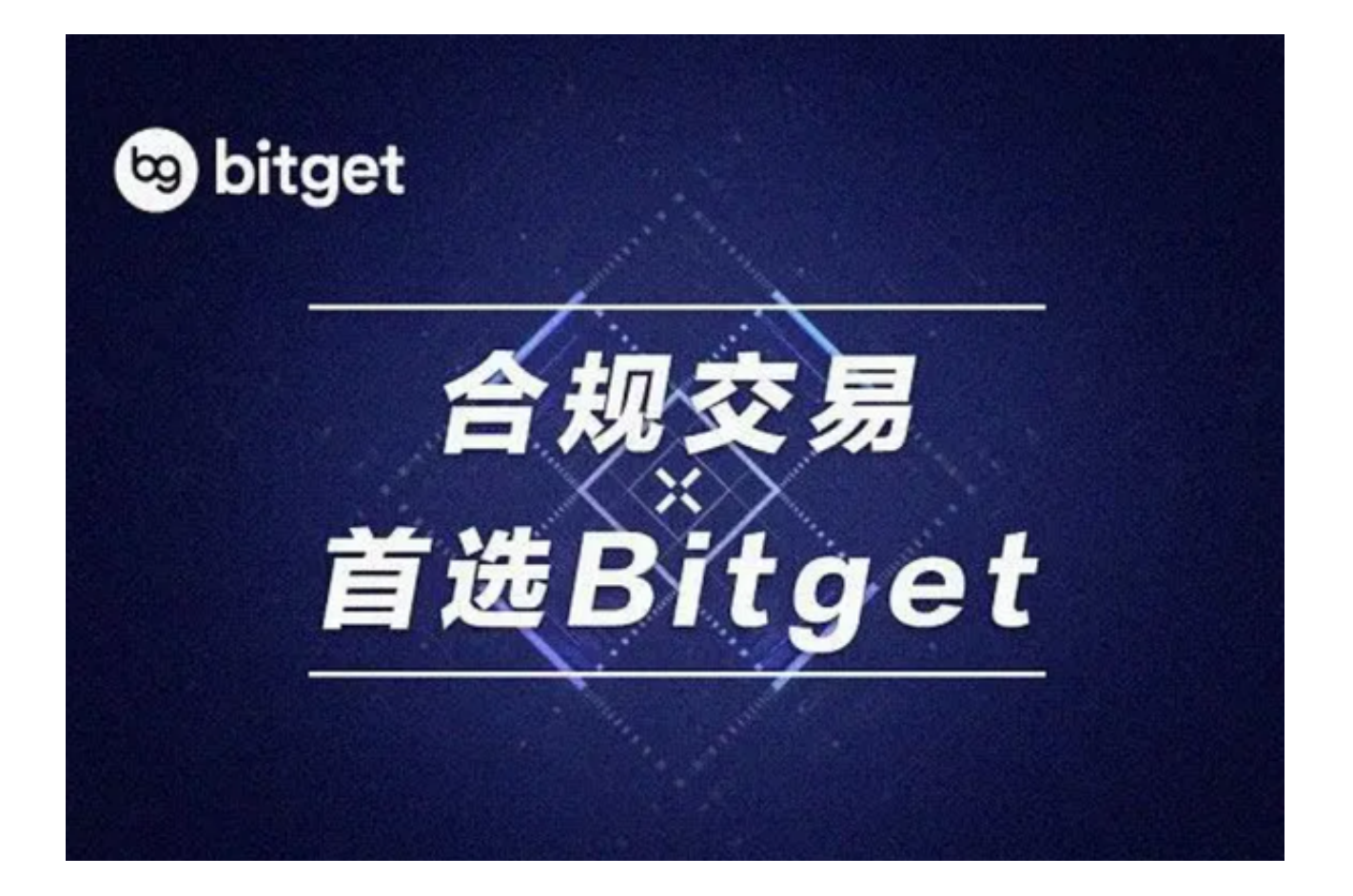

 对于投资者来说,在手机上下载Bitget新版本APP即可,使用您的手机浏览器打开 Bitget官方网站,在页面底部可以找到APP下载区域,或者直接在搜索引擎中搜索 "bitget app下载" 也能找到下载链接。点击"APP下载"按钮,即可跳转到Bitg et手机App下载页面。在下载页面上您可以选择下载IOS或者Android版本,下载 完成之后,您可以点击"打开"并按照提示进行安装,打开应用程序,按照指示进 行注册或登录,此时,您就可以开始在Bitget的手机App上交易加密货币。